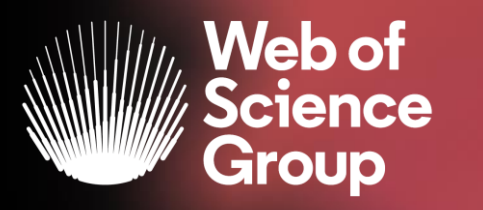

C | A Clarivate Analytics company

# **Analytical Tools**

Adriana FILIP Solutions Consultant EMEA adriana.filip@clarivate.com

May 2020

# **The literature research workflow**

The Web of Science Group supports the entire research workflow

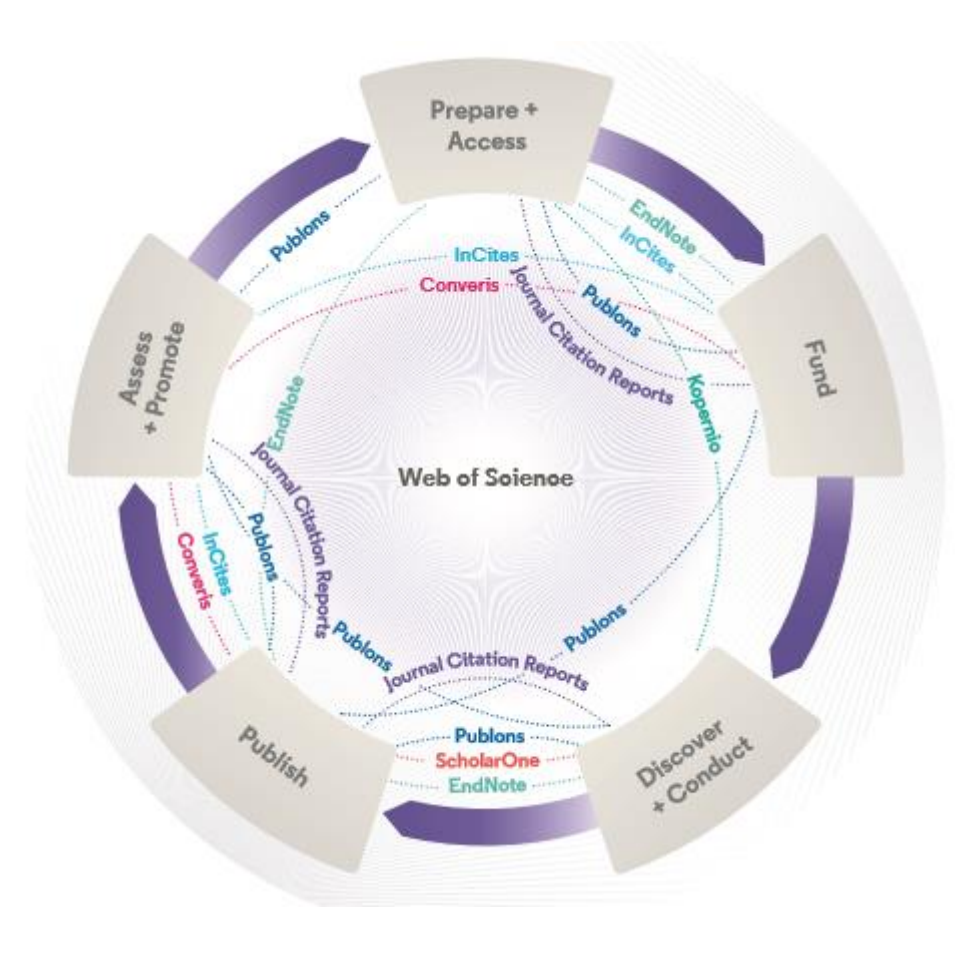

#### **Web of Science**

The world's largest and highest quality publisherneutral citation index.

#### **Essential Science Indicators**

Reveals emerging science trends as well as influential individuals, institutions, papers, journals, and countries across 22 categories of research.

#### **Journal Citation Reports**

The world's most influential and trusted resource for evaluating peer-reviewed publications.

#### **InCites Benchmarking & Analytics**

Analyze institutional productivity and benchmark your output against peers worldwide.

#### **ScholarOne**

Simplified submission workflows and peer review for scholarly publishers and societies.

#### **EndNote**

A smarter way to streamline references and write collaboratively.

#### **Kopernio**

Fast, one-click access to millions of high-quality research papers.

#### **Publons**

Supporting researchers through documenting their peer-review and journal editing contributions, providing guidance and best practice for the peerreview process, as well as increasing the overall visibility of their research and its impact.

#### **Converis**

One flow to let institutions collect, manage, and report on all research activity, working seamlessly with an institutions existing systems.

#### **Web of Science Author Connect**

Reach leading researchers in the sciences, social sciences, and arts and humanities.

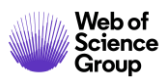

# **Refine Results**

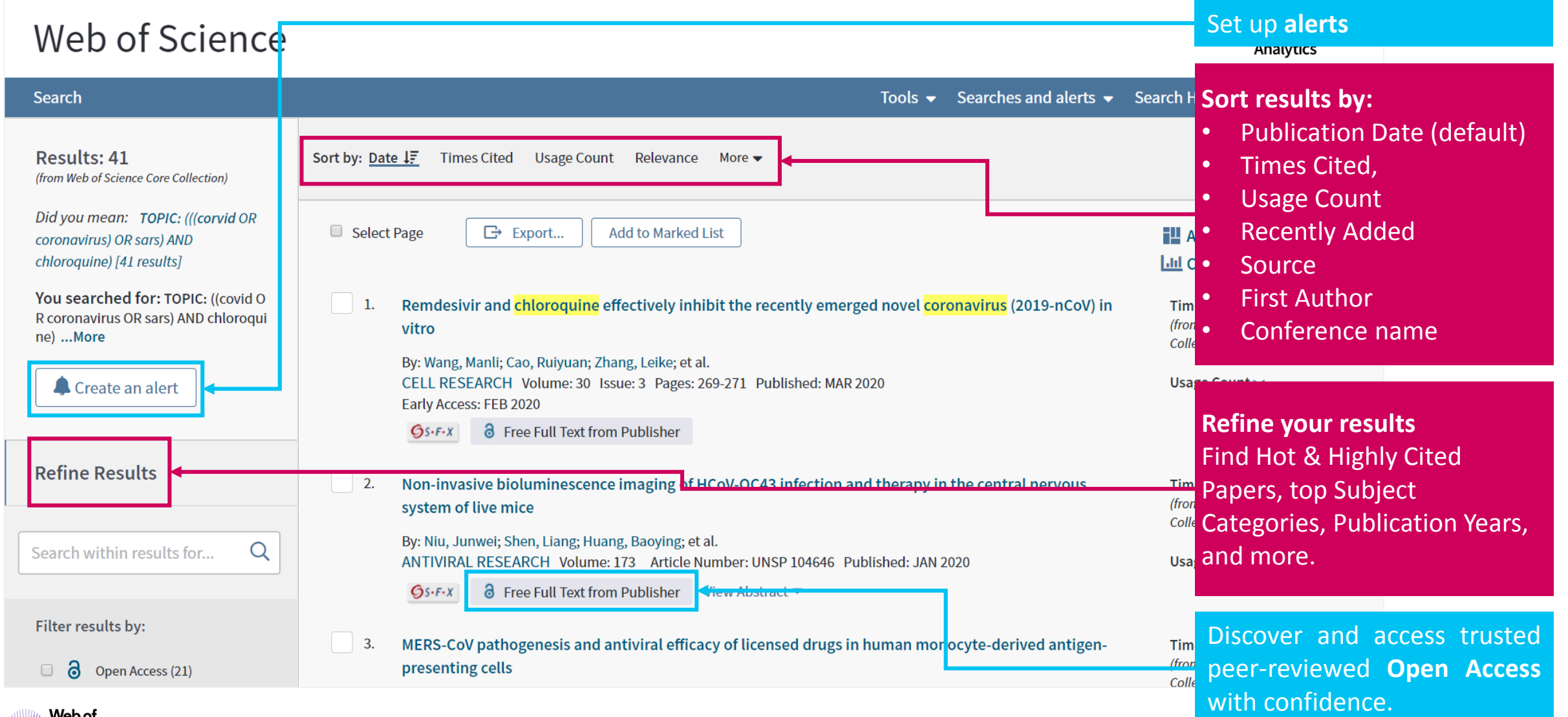

![](_page_2_Picture_2.jpeg)

# **Refine Results | Open Access in Web of Science**

#### **Open Access**

a All Open Access (888)

- DOAJ Gold (452)  $\Box$
- Other Gold (80)  $\Box$
- $\Box$ Bronze (240)
- Green Published (215)  $\Box$
- Green Accepted (68)  $\Box$

#### Learn more about Open Access versioning in Web of Science

Refine

- To support any types of analysis, Web of Science has introduced the different OA versions of articles, as per [Unpaywall](https://unpaywall.org/) application:
	- 1. DOAJ Gold
	- 2. Other Gold [e.g. Hybrid]
	- 3. Bronze
	- 4. Green (Accepted & Published)

All identified OA versions for an article are stored rather than just one. We will still preference the link to the "best" version: version of Record at the publisher website when available.

### **DISCOVER, EVALUATE AND ACCESS MILLIONS OF FREE, LEGAL VERSIONS OF HIGH-QUALITY OPEN ACCESS PAPERS**

![](_page_3_Picture_17.jpeg)

# **Refine Results | Percentage of Open Access\***

![](_page_4_Figure_2.jpeg)

![](_page_4_Picture_3.jpeg)

# **Refine Results | Evolution of Open Access versions**

**DOAJ GOLD, 71,059 records OTHER GOLD, 17,204 records BRONZE, 41,725 records GREEN PUBLISHED, 76,395 records GREEN ACCEPTED, 15,956 records**

![](_page_5_Figure_3.jpeg)

![](_page_5_Picture_4.jpeg)

# **Refine Results | Identify top papers in your topics**

![](_page_6_Figure_1.jpeg)

![](_page_6_Picture_2.jpeg)

# **Refine Results | Highly Cited Papers & Hot Papers (ESI)**

A class of selected indicators measuring scientific excellence and top performance which can be used to benchmark research performance against field baselines worldwide.

Citation Percentile Data years examined Highly Cited Papers 1% 1% 10 Hot Papers 2 Researchers 1% 1% 10 Institutions 1% 1% 10 Journals 50% 10 Countries 50% 50% 10 **Low Meso High Level of Aggregation**

![](_page_7_Picture_3.jpeg)

# **Analyze results**

![](_page_8_Picture_149.jpeg)

![](_page_8_Picture_2.jpeg)

# **Analyze results | Leverage citation**

### **Identify experts and potential collaborators <b>Integral Liberal Constructs** and **Identify career opportunities**

![](_page_9_Picture_21.jpeg)

![](_page_9_Picture_22.jpeg)

![](_page_9_Picture_5.jpeg)

# **Create a Citation Report**

![](_page_10_Figure_1.jpeg)

![](_page_10_Picture_2.jpeg)

### **Journal Performance**

### **JOURNAL CITATION REPORTS ENDING TO A REPORT AND REPORTS**

**Identify important journals to follow Analyze and compare journals and in the limitary of the limit of the limit** 

**Analyze and compare journals**

![](_page_11_Picture_111.jpeg)

![](_page_11_Picture_7.jpeg)

![](_page_11_Picture_112.jpeg)

![](_page_11_Picture_9.jpeg)

**mjl.clarivate.com** browse, search, and explore journals indexed in the Web of Science

![](_page_11_Picture_11.jpeg)

# **Journal Performance | Journal Impact Factor**

![](_page_12_Figure_1.jpeg)

# **Transparent open access data in the JCR**

Make confident decisions about your open access strategy

![](_page_13_Picture_101.jpeg)

![](_page_13_Figure_3.jpeg)

 $\checkmark$  Understand how journals' access models impact the scholarly discourse within your community

 $\sqrt{\phantom{a}}$  Make data driven decisions about your organization's open access policies

![](_page_13_Picture_6.jpeg)

### **How is open access content displayed in Journal Citation Reports?**

Papers tagged as either **DOAJ Gold** or **Other Gold** in Web of Science are counted as Gold OA Citable in JCR.

**Gold OA Citable\***

**Subscription and free to read** Papers identified as **Bronze**, **Green Published** and **Green Accepted** in Web of Science are counted as part of the Subscription and Free to Read Citable content in JCR.

![](_page_14_Figure_3.jpeg)

### **Citable items**

All materials indexed as articles or reviews in Web of Science and counted as Citable Items in the denominator of the JIF.

#### **Other**

Incidental items, such as editorial material, correspondence, news, meeting abstracts, that are not counted in the JIF denominator.

#### **Unlinked**

Citations to a journal that have incomplete data at the paper level, but are still included in the JIF calculation.

![](_page_14_Picture_10.jpeg)

### **Obtain the transparency you need to make data driven decisions**

![](_page_15_Picture_27.jpeg)

![](_page_15_Picture_28.jpeg)

![](_page_15_Picture_3.jpeg)

**View OA status at the article level for the full list of citable items, and export the data as a CSV file to use in your analytics projects.**

![](_page_15_Picture_5.jpeg)

# **Identify funding sources for your work**

### **Search the Funding Text Field and the Grant Number Field Identify funders and Identify funders**

![](_page_16_Picture_72.jpeg)

![](_page_16_Figure_3.jpeg)

#### **Funding**

![](_page_16_Picture_73.jpeg)

#### **Close funding text**

This work was supported by grants from Telethon Italy (TCR08002), the Italian Research Foundation for Amyotrophic Lateral Sclerosis (AriSLA; grant eCypALS), and the Italian Ministry of Health (RF-2013-02356221 and RF-2016-02362950).

![](_page_16_Picture_8.jpeg)

C | A Clarivate Analytics company

# **Web of<br>Science** Group

# **Thank you**

Adriana FILIP Adriana.Filip@clarivate.com + 44 7920 331891 webofsciencegroup.com

Web of Science Group retains all intellectual property rights in, and asserts rights of confidentiality over, all parts of its response submitted within this presentation. By submitting this response we authorise you to make and distribute such copies of our proposal within your organisation and to any party contracted directly to solely assist in the evaluation process of our presentation on a confidential basis. Any further use will be strictly subject to agreeing appropriate terms.

### **More resources**

### **YouTube Channel**  [youtube.com/WoSTraining](http://youtube.com/WoSTraining)

![](_page_18_Figure_2.jpeg)

### **Librarian Toolkit**  [View Toolkit](http://discover.clarivate.com/WOSG_Librarian_Toolkit)

![](_page_18_Picture_4.jpeg)

Web of Science Core Collection content is uniquely selective and our indexing is uniquely consistent. Our independent and thorough editorial process ensures journal quality, while over fifty years of consistent, accurate, and complete indexing has created an unparalleled data structure.

Every article and all cited references from every journal have been indexed, creating the most comprehensive and complete citation network to power both confident discovery and trusted assessment. Only the Web of Science Core Collection indexes every piece of content cover-to-cover. creating a complete and certain view of over 115 years of the highest quality research.

### **LibGuides** [clarivate.libguides.com/home](http://clarivate.libguides.com/home)

![](_page_18_Picture_123.jpeg)

![](_page_18_Picture_9.jpeg)